## **Referral for Speech Therapy by Contact Agencies**

eReferral Users' Guide

1

Medicaid Operations Office of the Chief Financial Officer

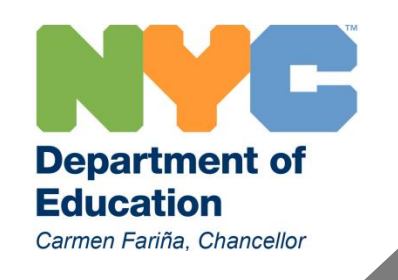

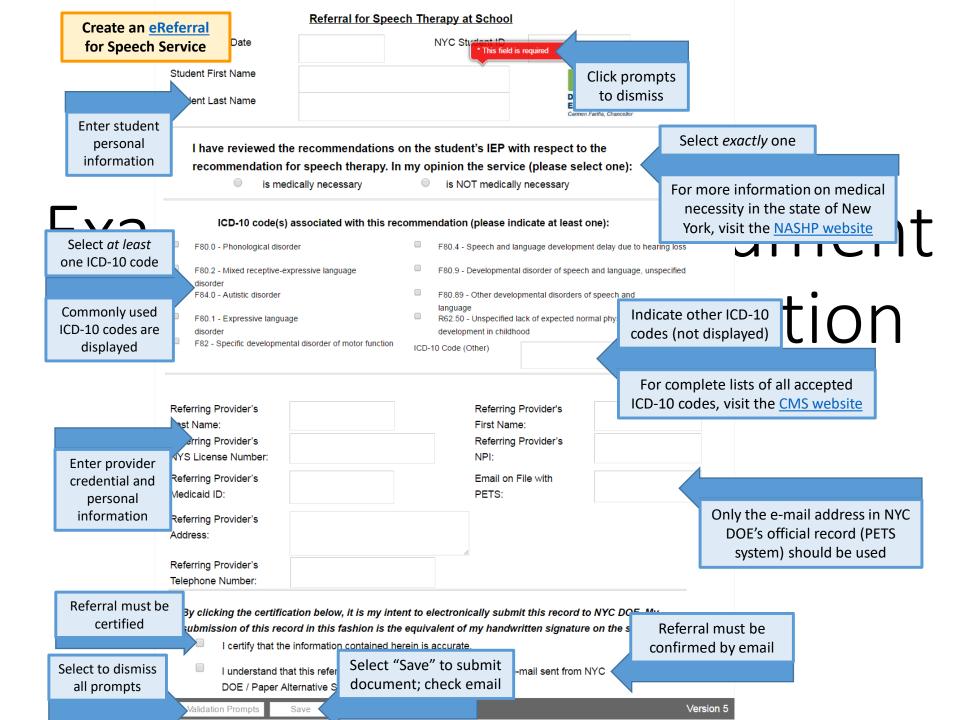

| Department of<br>Education<br>Carmen Fariña, Chancellor |                                                                                                    |                          |
|---------------------------------------------------------|----------------------------------------------------------------------------------------------------|--------------------------|
| Dear John Smith,                                        |                                                                                                    |                          |
| You recently submitt                                    | After creating a valid referral for service,<br>you will receive an email at the address<br>indicated on the form | 20122723 to the New York |

City Department of Education. This referral is not complete until it has been confirmed using

the link below. Please select the link to confirm.

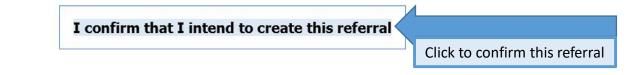

Regards,

The Office of Medicaid Operations

NYC Dept of Education

855-740-5928

## **Questions? Contact us.**

Help Desk: 855-740-5928

Email: MedicaidOps@schools.nyc.gov

Web: <u>http://infohub.nyced.org/providers-partners/special-ed-partners/medicaid</u>

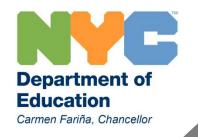

4